# **Most Popular Products Widget**

#### Widget Use

Renders a list of 'most popular' products on any product list page. The list content is populated via Baynote algorithms, meaning a Baynote account and export template must be in place prior to implementation.

### **Example of Widget Use**

Following is an example of the widget in use:

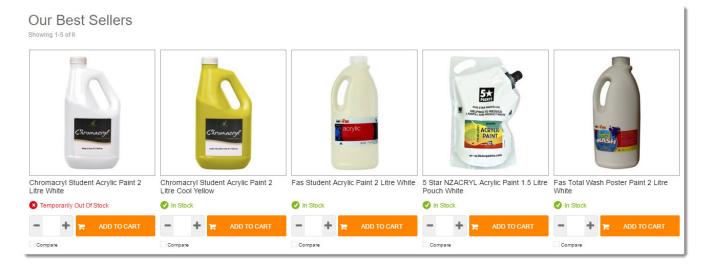

# Where can the Widget be placed?

The widget can be used in the following templates:

• Product List Template

### Widget Options

| Option                                  | Use                                                                                                    | Comments                                                                                                    | Available<br>from<br>Version |
|-----------------------------------------|----------------------------------------------------------------------------------------------------|----------------------------------------------------------------------------------------------------|------------------------------|
| Description                             | A short description of the widget's use.                                                                          | We recommend this field be updated so the widget's purpose is clear at a glance from the template page.                                                                                                    | All                          |
| Layer                                   | The layer the widget is valid for.                                                                                | The layering technology allows for the content to be shown to specific audiences.  This is handy if the content is only valid for a certain type of user, or if the same widget is required for more than one audience, but different configuration is needed.  The widget can be added to the zone more than once and the layer feature can determine which audience can see each widget. | All                          |
| Title                                   | The heading text displayed at the top of the product list.                                                        | Default is: Most Popular Items                                                                                                    | 3.87                         |
| Title Icon                              | The icon displayed to the left of the Title text.                                                                 |                                                                                                    | 3.87                         |
| Show<br>Display<br>Count<br>With Title? | Determines whether the total and<br>number of currently displayed<br>products is shown under the heading<br>text. | Default is: unticked Tick to enable                                                                                                    | 3.87                         |

| Max<br>Number<br>Of<br>Products      | The maximum number of products contained in the list.                             | Default is: 4                                                                                                    | 3.87 |
|--------------------------------------|-----------------------------------------------------------------------------------|----------------------------------------------------------------------------------------------------|------|
| Show<br>Next<br>Previous<br>Buttons? | Determines whether the Next and Previous product links are shown.                 | Default is: unticked  Tick to enable                                                                                                    | 3.87 |
| Baynote<br>Template<br>Name          | Determines which Baynote template /algorithm to use                               | The Product Search, Product Category/Sub Category and Product List pages (ProductDisplay. aspx) are generated by a single template: Product List Template. So that the correct Baynote template is displayed on these pages, you will need to use the following prefix:  PS search page PC category/sub category page PL category page with products | 3.89 |
| Display<br>Mode                      | Determines the format in which products are shown. Options are:  Slider Grid List | Default is: Slider                                                                                                    | 3.96 |
| Show On<br>Category<br>List Page?    | Determines whether the widget is rendered on Category list pages.                 | Default is: ticked Untick to disable                                                                                                    | 4.00 |
| Show On<br>Product<br>List Page?     | Determines whether the widget is rendered on Product list pages.                  | Default is: ticked<br>Untick to disable                                                                                                    | 4.00 |

## Implementation Guide

Most Popular Products